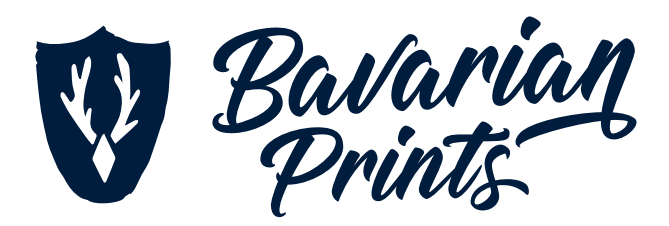

Bitte legen Sie Ihre Druckdaten den folgenden Angaben und Hinweisen entsprechend an.

Bei Fragen oder Problemen wenden Sie sich bitte an: **druckvorstufe@bavarianprints.de**

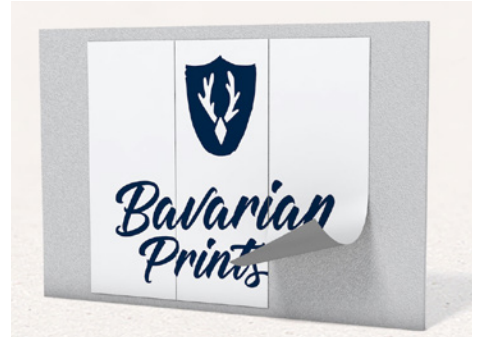

## **Außenkonturschnitt, freie Formen**

- Die maximale Breite beträgt 140 cm pro Druckbahn, größere Motive werden in Absprache mit Ihnen sinnvoll aufgeteilt.
- Legen Sie die Datei bei angeschnittenen Elementen mit 0,5 cm Anschnitt ringsum an.
- Es handelt sich um einen Einzel-Konturschnitt, der sich lediglich auf die Außenform Ihres Materials bezieht.
- Grafiken, die konturgeschnitten werden, erfordern eine saubere, schneidfähige Kontur in Form einer Vektordatei.
- Der Schneidepfad muss auf einer extra Ebene angelegt werden, benennen Sie diese Ebene mit "Cut".
- Legen Sie den Schneidepfad überdruckend als Sonderfarbe "Cut" in Magenta (100%) an (Photoshop-Pfad reicht nicht aus!).
- Platzieren Sie die Ebene "Cut" als oberste Ebene.
- Texte müssen in Pfade konvertiert werden.
- **Endformat / Schneidepfad**

## **Inkl. Beschnitt**

- Gestaltungselemente, die nicht angeschnitten werden, sollten mindestens 5 mm vom Endformat eingerückt werden.
	- Gestaltungselemente, die bis an den Rand reichen, müssen mit Beschnitt angelegt werden.

**rechteckig**

W

Bavarian *Prints* 

> V Bavarian

Ravarian

**rund / oval**

**freie Form**

 $\mathbf{v}$ 

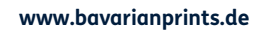

**Vliestapete** | Fototapete **Vliestapete** | Fototapete